# Addressing Modes

### Introduction

Most of the instructions must refer to the address or content of a specific memory location. These so-called *memory reference instructions* must somehow identify the address of the location as a part of the instruction encoding. The manner in which this target address or effective address is identified within the instruction is called the *addressing mode*.

# Addressing Modes

- Implied
- Immediate
- Direct
- Indirect
- Register
- Register Indirect
- Displacement (Indexed)
- Autoincrement
- Autodecrement
- Stack

#### Implied Mode

Operands are specified implicitly in definition of the instruction

#### *Examples*

»**COM** : Complement Accumulator

**Operand in AC is implied in the definition of the** instruction.

**All register reference instruction that use an** accumulator are implied mode instruction.

»**PUSH** : Stack push

**Operand is implied to be on top of the stack.** 

**Zero address instruction in stack are implied mode** since the operands are implied on top of stack.

### Immediate Addressing

- Operand is part of instruction
- Operand = address field
- e.g. ADD 5
	- —Add 5 to contents of accumulator
	- —5 is operand
- No memory reference to fetch data
- Fast
	- Useful for initializing registers to a constant value
	- *Example* **: LD #NBR**

#### Immediate Addressing Diagram

# Opcode Operand Instruction

### Direct Addressing

- Address field contains address of operand
- Effective address  $(EA)$  = address field  $(A)$
- e.g. ADD A
	- —Add contents of cell A to accumulator
	- —Look in memory at address A for operand
- Single memory reference to access data
- No additional calculations to work out effective address

*Example* : **LD ADR**

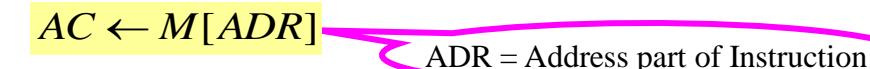

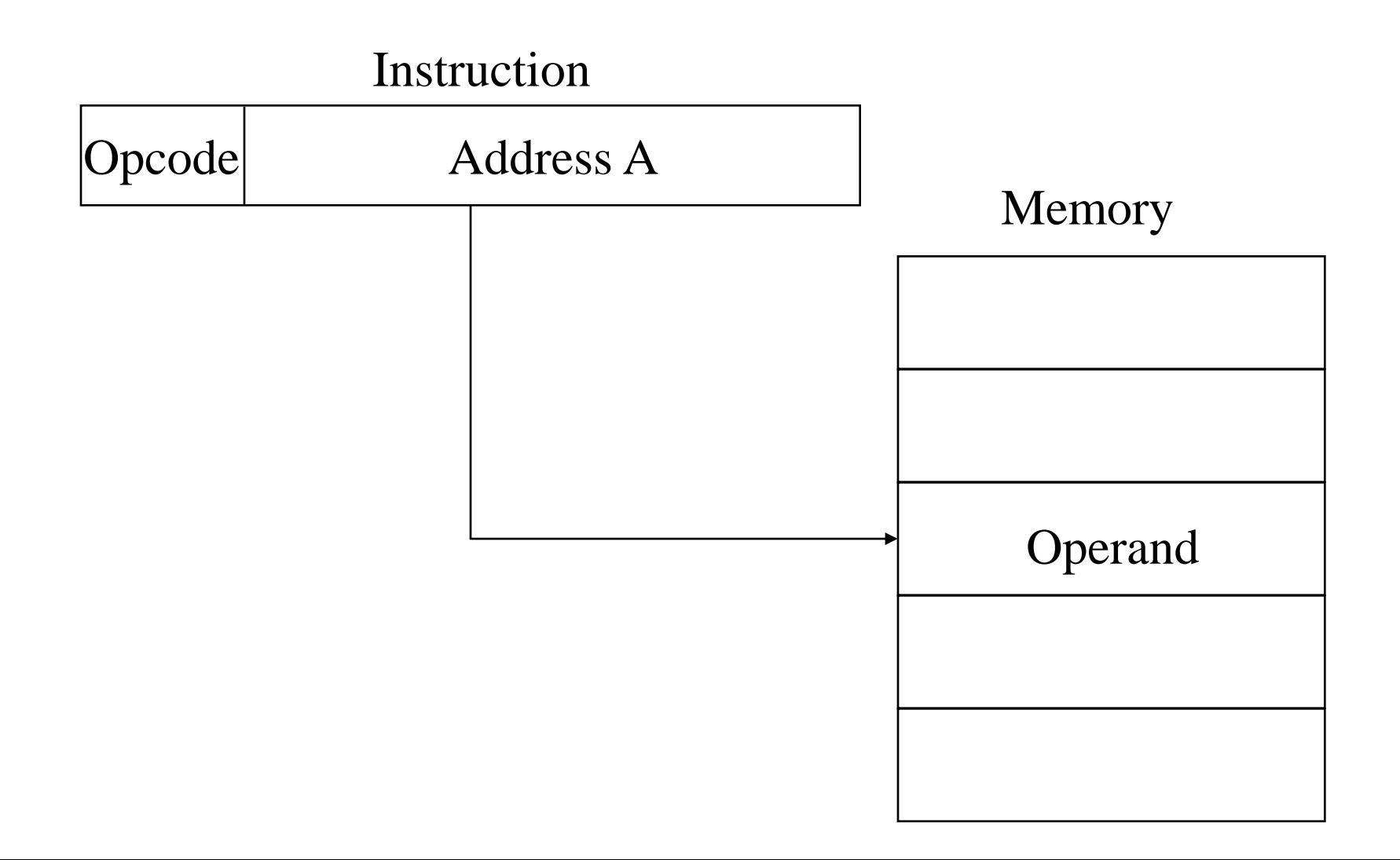

# Indirect Addressing (1)

- Memory cell pointed to by address field contains the address of (pointer to) the operand
- EA =  $(A)$ 
	- —Look in A, find address (A) and look there for operand
- e.g.  $ADD(A)$

—Add contents of cell pointed to by contents of A to accumulator

# Indirect Addressing (2)

- Large address space
- $2^n$  where  $n =$  word length
- May be nested, multilevel, cascaded  $-e.g. EA = (((A)))$
- Multiple memory accesses to find operand
- Hence slower

*Example* : **LD @ADR**  $AC \leftarrow M[M[ADR]]$ 

### Indirect Addressing Diagram

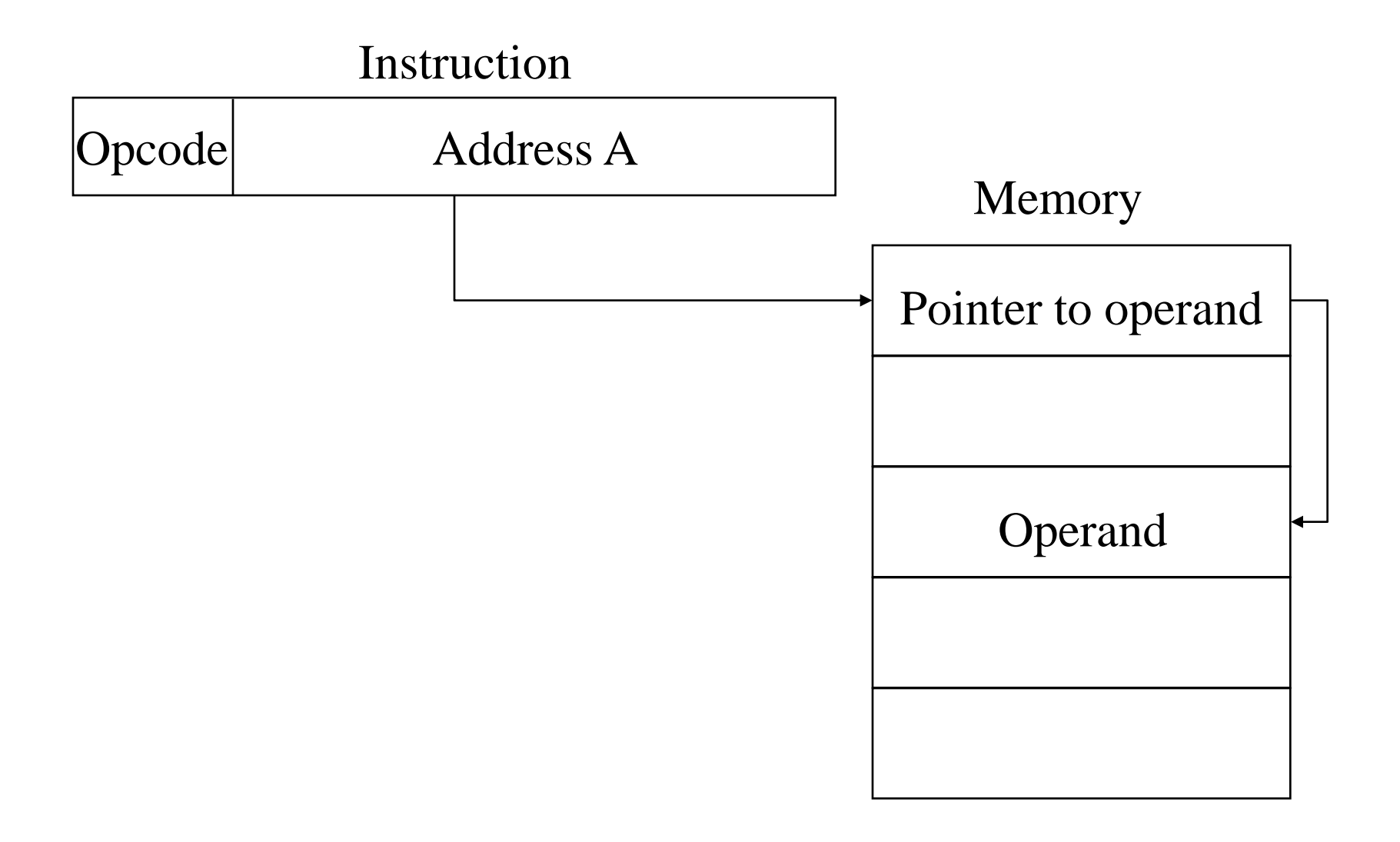

# Register Addressing (1)

- Operand is held in register named in address filed
	- Register is selected from a register field in the instruction
		- $\ast$  k-bit register field can specify any one of  $2^k$  registers
- $EA = R$
- Limited number of registers
- Very small address field needed
	- —Shorter instructions
	- —Faster instruction fetch

# Register Addressing (2)

- No memory access
- Very fast execution
- Very limited address space
- Multiple registers helps performance
	- —Requires good assembly programming or compiler writing
	- —Ex. C programming

– register int a;

$$
\textit{Example:} \text{LD R1} \quad AC \leftarrow R1
$$

#### Register Addressing Diagram

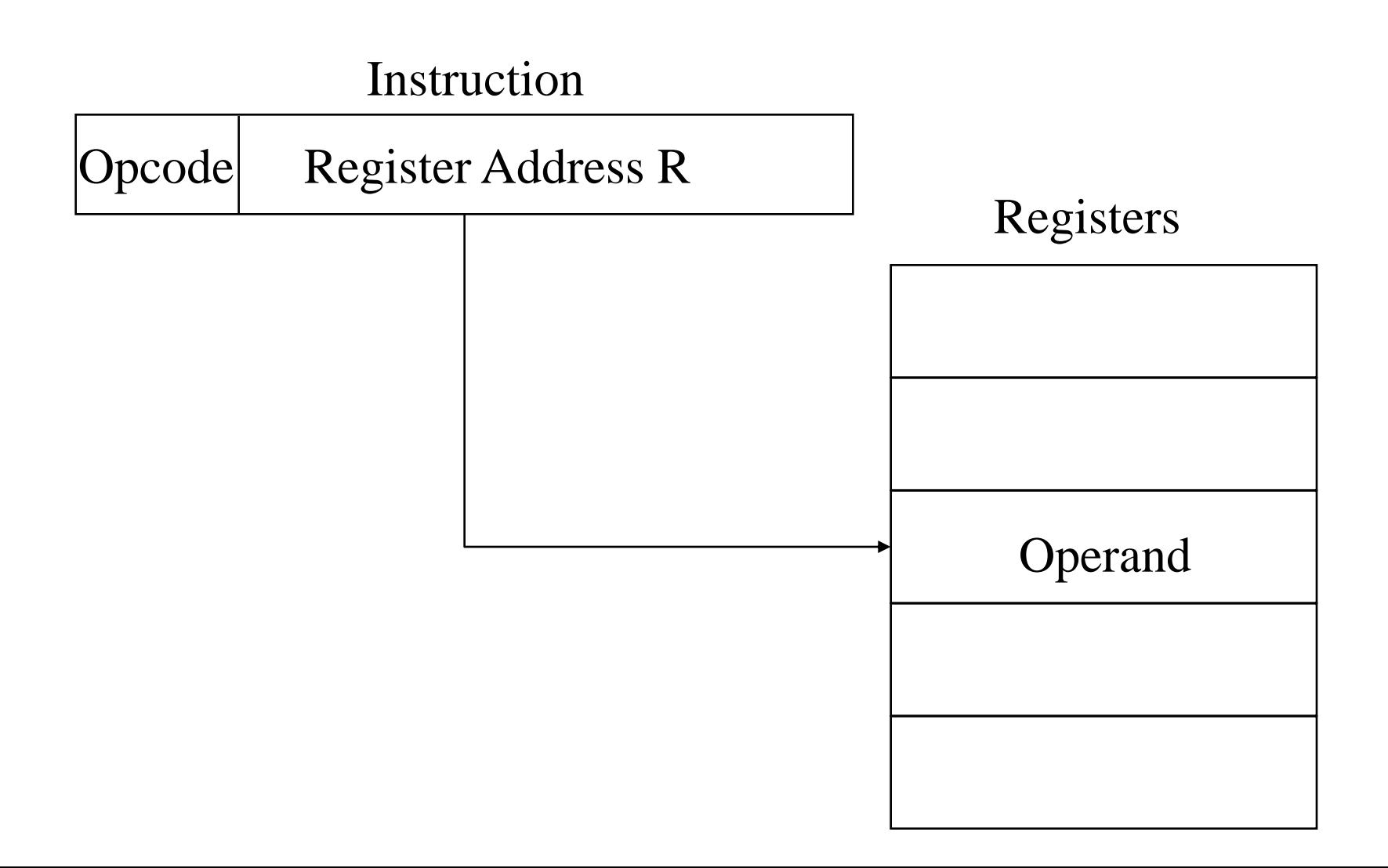

#### Register Indirect Addressing

- C.f. indirect addressing
- $EA = (R)$
- Operand is in memory cell pointed to by contents of register R
- Large address space (2<sup>n</sup>)
- One fewer memory access than indirect addressing

*Example* : **LD (R1)** *AC M*[*R*1]

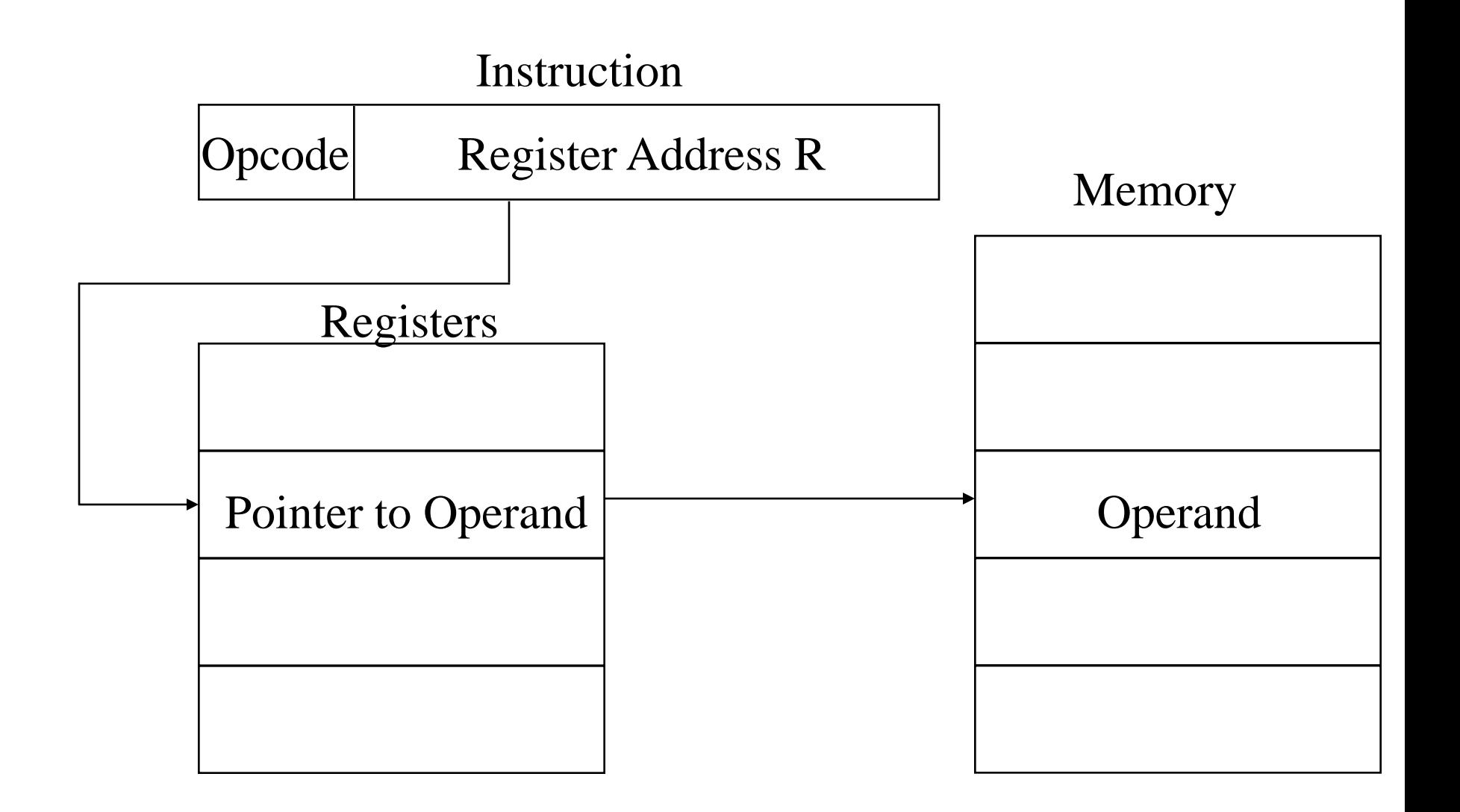

# Displacement Addressing

- $EA = A + (R)$
- Address field hold two values
	- $-A =$  base value
	- $-R$  = register that holds displacement
	- —or vice versa

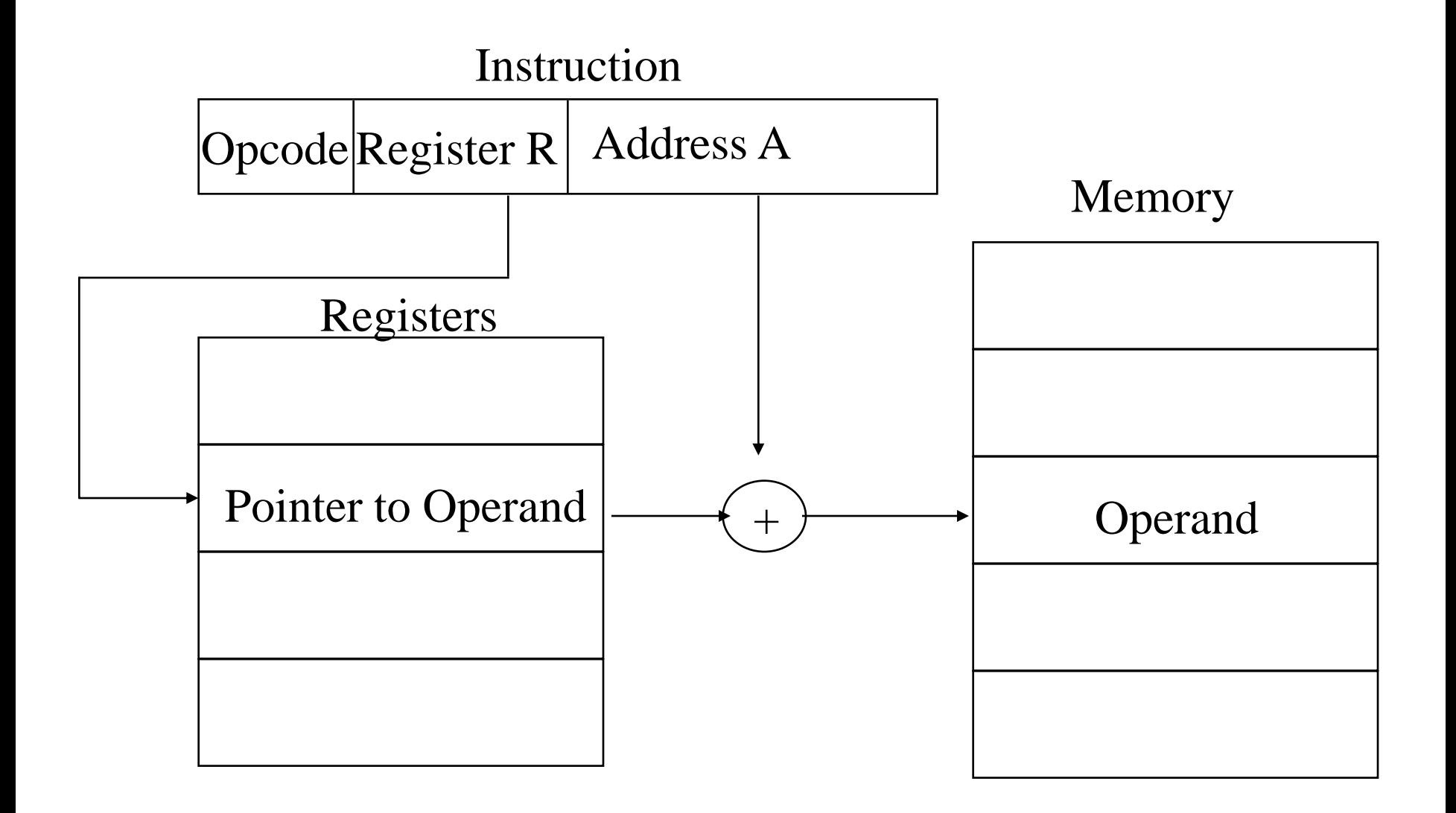

- A version of displacement addressing
	- PC is added to the address part of the instruction to obtain the effective address
- $R$  = Program counter, PC
- $EA = A + (PC)$
- i.e. get operand from A cells from current location pointed to by PC
- c.f locality of reference & cache usage

*Example* : **LD \$ADR**  $AC \leftarrow M[PC + ADR]$ 

### Indexed Addressing

- XR (*Index register*) is added to the address part of the instruction to obtain the effective address
- *Example* : **LD ADR(XR)**
- $A = base$
- $R =$  displacement
- $EA = A + (R)$

# $AC \leftarrow M[ADR + XR]$

#### Base-Register Addressing

– the content of a base register is added to the address part of the instruction to obtain the effective address

- Similar to the indexed addressing mode except that the register is now called a base register instead of an index register
	- » index register (XR) : LD ADR(XR)  $AC \leftarrow M[ADR + XR]$  and ADR.
		- $\blacksquare$  index register hold an index number that is relative to the address part of the instruction
	- » base register (BR) : LD ADR(BR)

 $AC \leftarrow M[BR + ADR]$ 

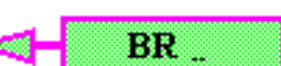

- base register hold a base address
- $\blacksquare$  the address field of the instruction gives a displacement relative to this base address

◆ Autoincrement or Autodecrement Mode

Similar to the register indirect mode except that »the register is *incremented after* its value is used to access memory »the register is *decrement before* its value is used to access memory

»*Example* (*Autoincrement*) : **LD (R1)+**

# $AC \leftarrow M[R1], R1 \leftarrow R1 + 1$

# Stack Addressing

- Operand is (implicitly) on top of stack
- e.g. —ADD Pop top two items from stack and add

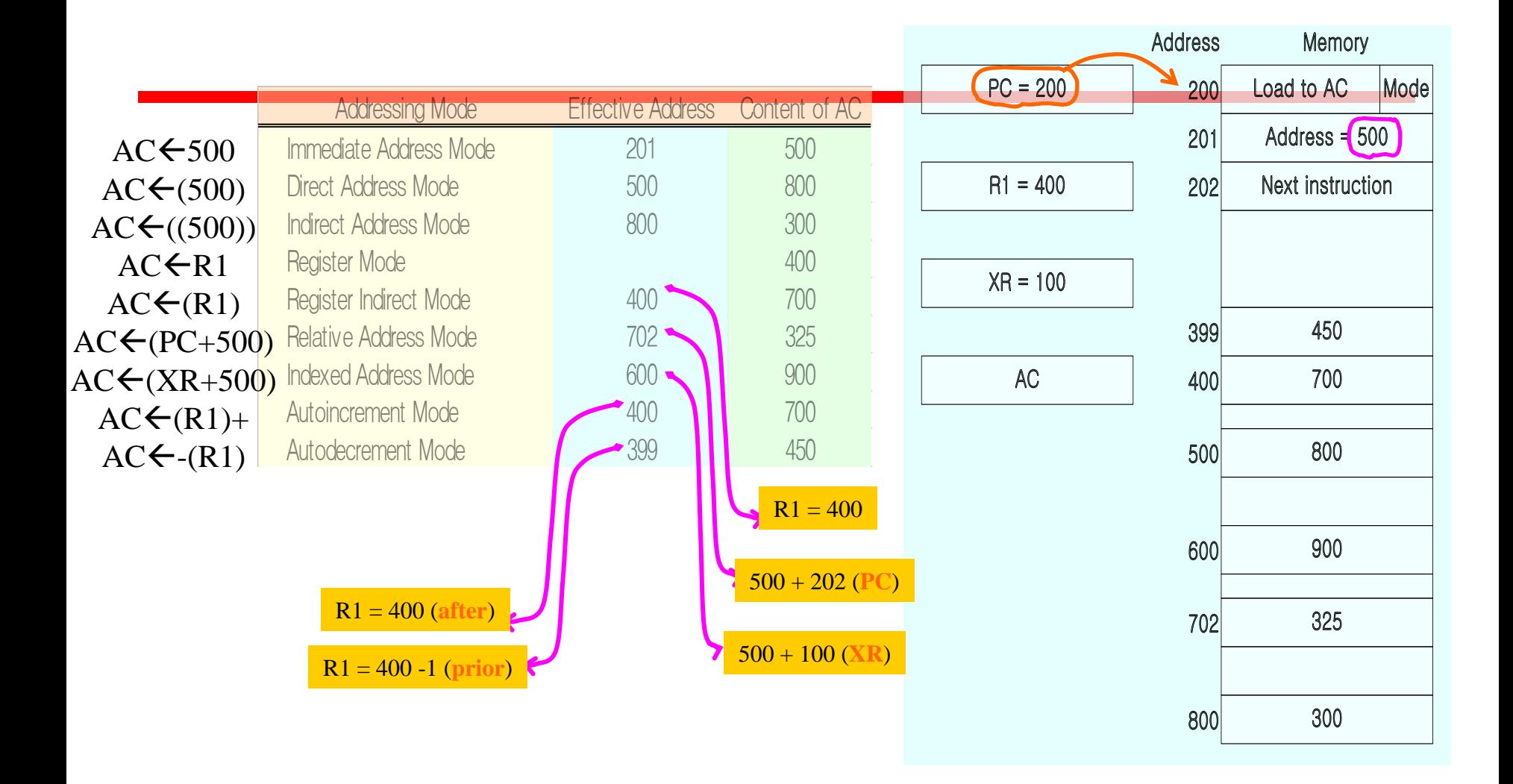

#### **Application of Addressing Modes**

**The 8085 has the following 5 different types of addressing.**

- **1. Immediate Addressing**
- **2. Direct Addressing**
- **3. Register Addressing**
- **4. Register Indirect Addressing**
- **5. Implied Addressing**

#### **8086 Addressing Modes**

**Register addressing Immediate addressing Direct addressing Register indirect addressing Base-plus-index addressing Register relative addressing Base relative-plus-index addressing:** 

#### Assignment

- 1. What do you mean by Addressing modes.
- 2. Explain different types of Addressing modes in 8085 and 8086 micro processor.